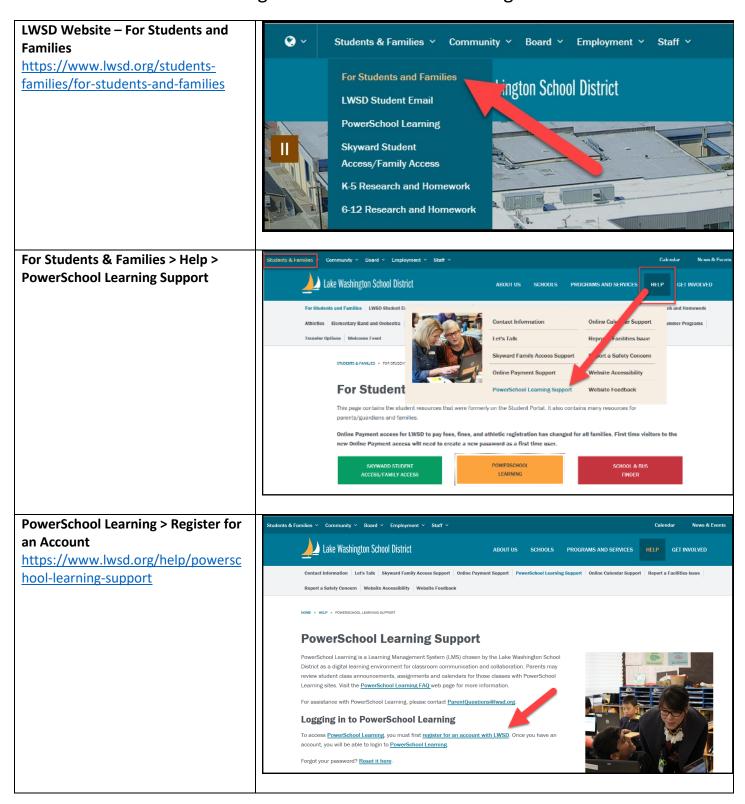

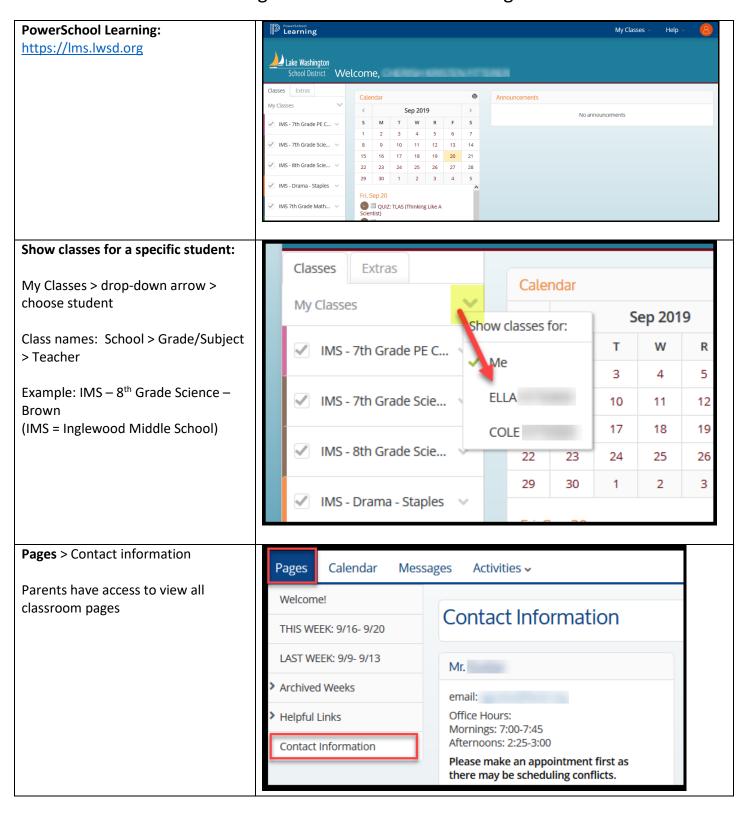

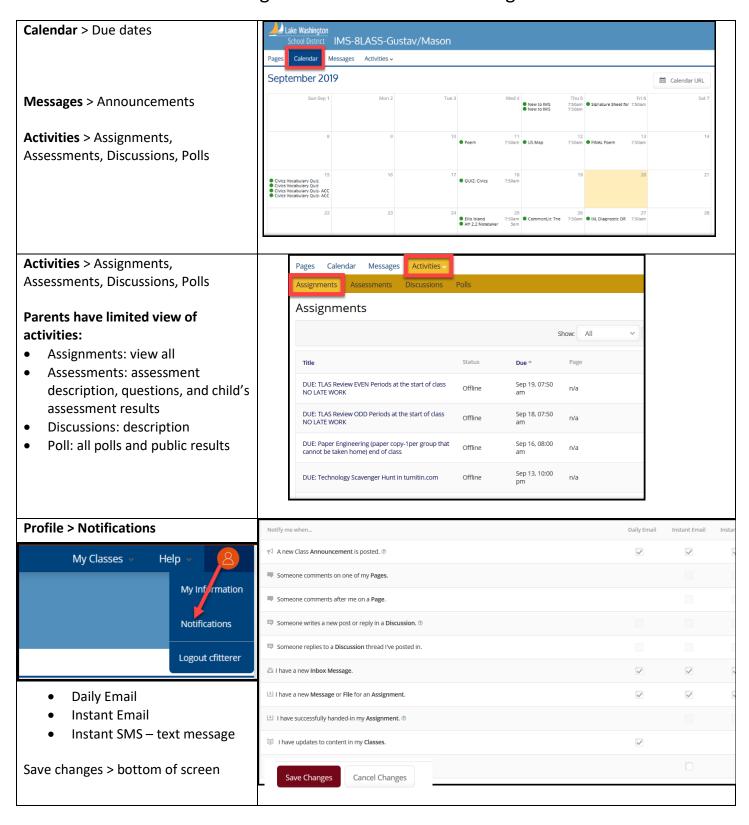

#### Naviagate: My Classes 🗸 PowerSchool Learning **Home** > PowerSchool Learning Q Search Active Classes (top, left corner of page) IMS - 7th Grade Science 19-20 Lake Washington School District Welcome, G IMS - 8th Grade Science 2019-2020 My Classes > drop-down menu or search IMS - 7th Grade PE Central 2019-20 IMS - Drama - Staples IMS 7th Grade Mathematics 2019-2020 7 classes not shown